# SH-2 (H-UDI)のリセット出力を使用しない場合の説明

## DEFバージョン 6.30A仕様より

### 【機能】

· SH-2 (H-UDI)品種において、ターゲット側基板のリセット信号を入力側に変更出来ない場合でも対応できるよう機能追加しました。

#### 【設定方法】

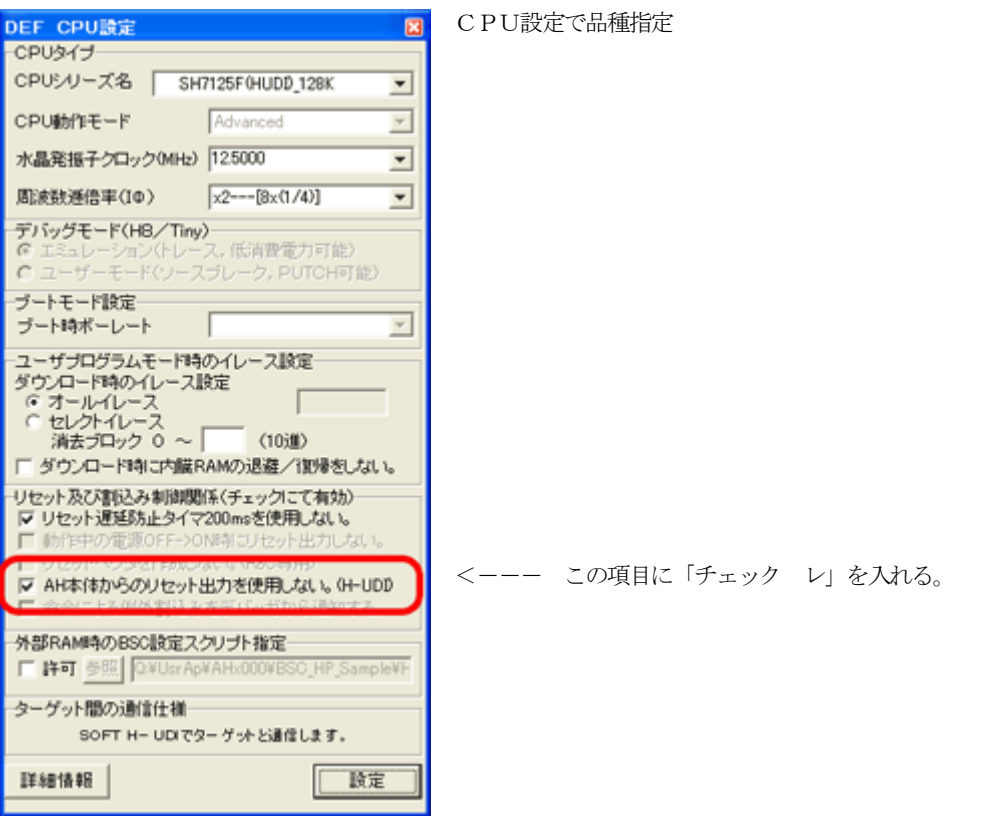

#### 【エミュレーション遷移手順】

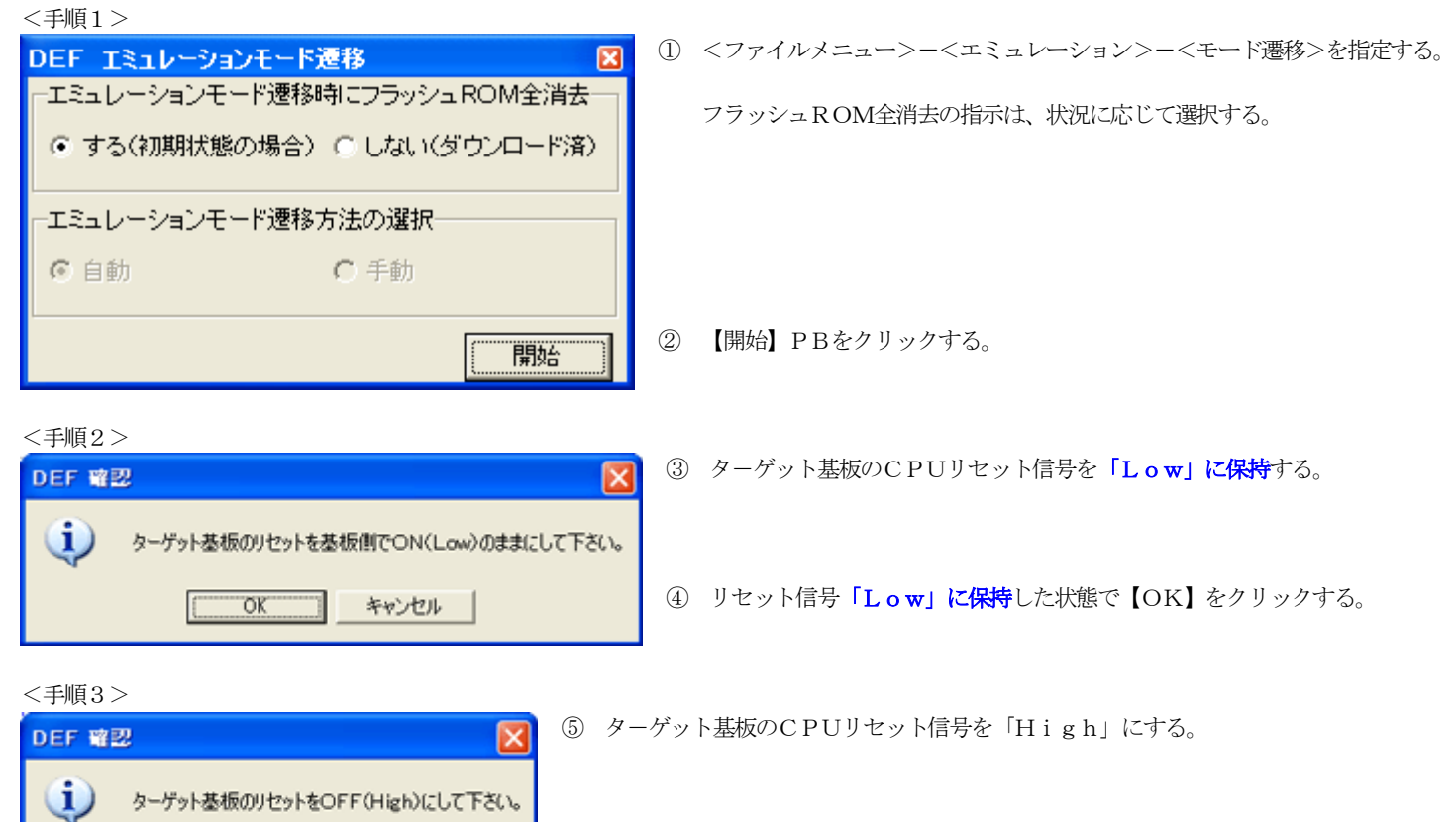

### 【備考】

 $QK$ 

キャンセル

- 1)このエミュレーション遷移の操作は、ターゲットの電源OFF等によりエミュレーションモードが解除されるまでは不要です。
- 2) DEF操作からの「リセット」は、H-UDIリセットコマンド発行により代用します。(デバッガ回路以外は、ハードリセットと同等)

⑥ 【OK】をクリックしますと。モード遷移が完了します。

3)H-debugger本体の「RST」信号は、「High」固定になっています。(オープンドレイン)